## Creating New DAGs

In addition to user roles each user may be assigned to a data access group (DAG). Once assigned to a DAG the user can only interact with records belonging to that DAG. Typically this is how study sites are configured in REDCap. Users that are not assigned to a DAG may interact with all participant records and may also reassign participants from one DAG to another.

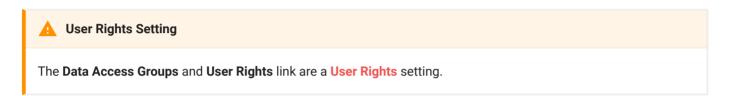

Data Access Groups (DAGs) restrict viewing of data within a database. A typical use of DAGs is a multi-site study where users at each site should only be able to view data from their site but not any other sites. Users at each site are assigned to a group and will only be able to see records created by users within their group.

To create a Data Access Group, click on the DAGs tab.

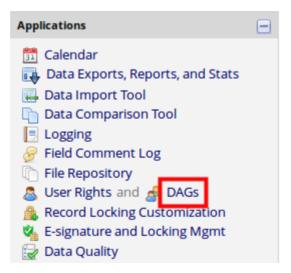

Enter the Group Name and select Add Group

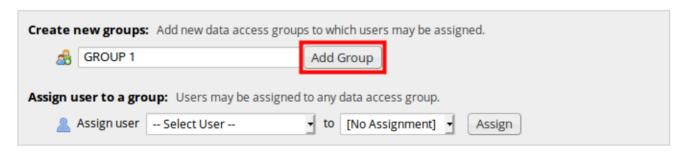

The new group will appear in the **Data Access Groups** table. You can add as many DAGs as required.

| Data Access Groups        | Users in group                                                               | Number of records in group | Unique group name (auto-generated) | Group ID number 🚱 | Delete<br>group? |
|---------------------------|------------------------------------------------------------------------------|----------------------------|------------------------------------|-------------------|------------------|
| GROUP 1                   |                                                                              | 0                          | group_1                            | 13                | ×                |
| GROUP 2                   |                                                                              | 0                          | group_2                            | 14                | ×                |
| GROUP 3                   |                                                                              | 0                          | group_3                            | 15                | ×                |
| GROUP 4                   |                                                                              | 0                          | group_4                            | 16                | ×                |
| GROUP 5                   |                                                                              | 0                          | group_5                            | 17                | ×                |
| [Not assigned to a group] | andrewc (Andrew Cooper),<br>testuser01 (Test User)<br>* Can view ALL records | 4                          |                                    |                   |                  |